## **Internet**

**Web Sécurité Optimisation**

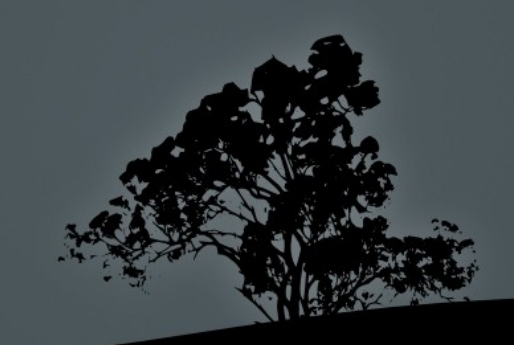

## **Objectif**

Survol Web / Optimisation / Sécurité

**Sommaire** 

- 1. Fondamentaux
- 2. Hotes virtuels
- 3. Règles de réécriture

4. Optimisations

## 1. Fondamentaux - **DNS**

## fsf.com => 208.73.210.29  $gnu.org$  =>  $140.186.70.148$

...

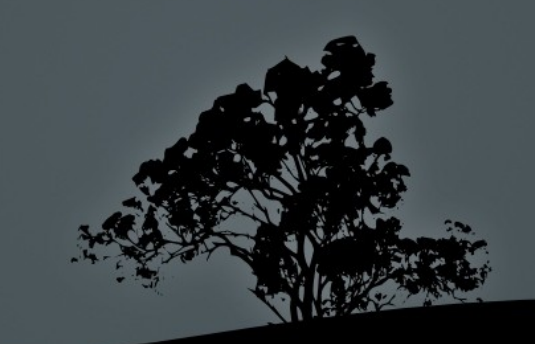

## 1. Fondamentaux - **DNS**

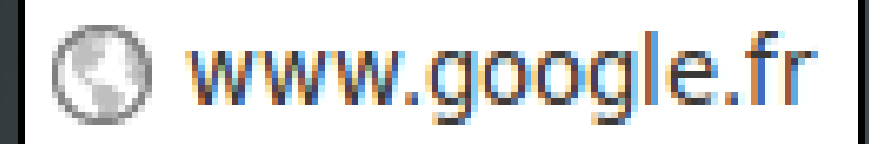

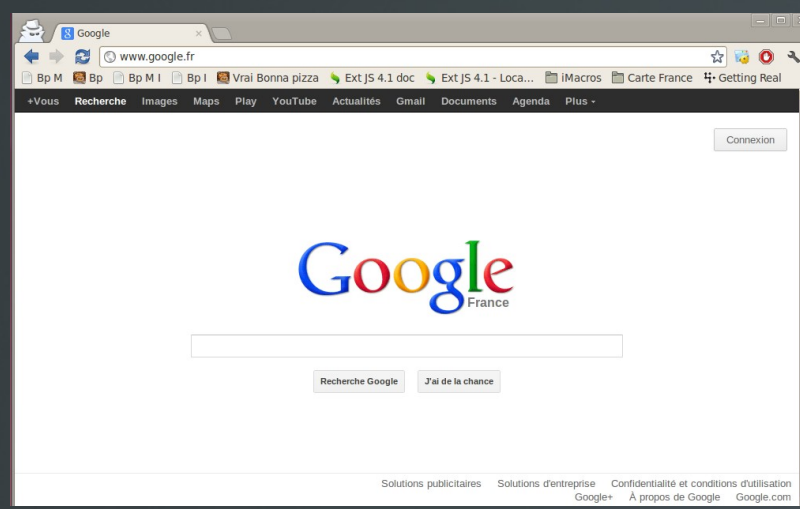

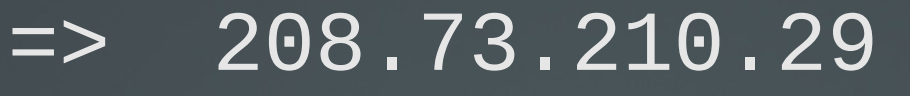

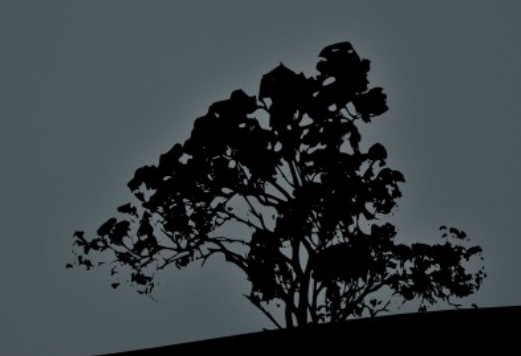

## 1. Fondamentaux – **Client Serveur**

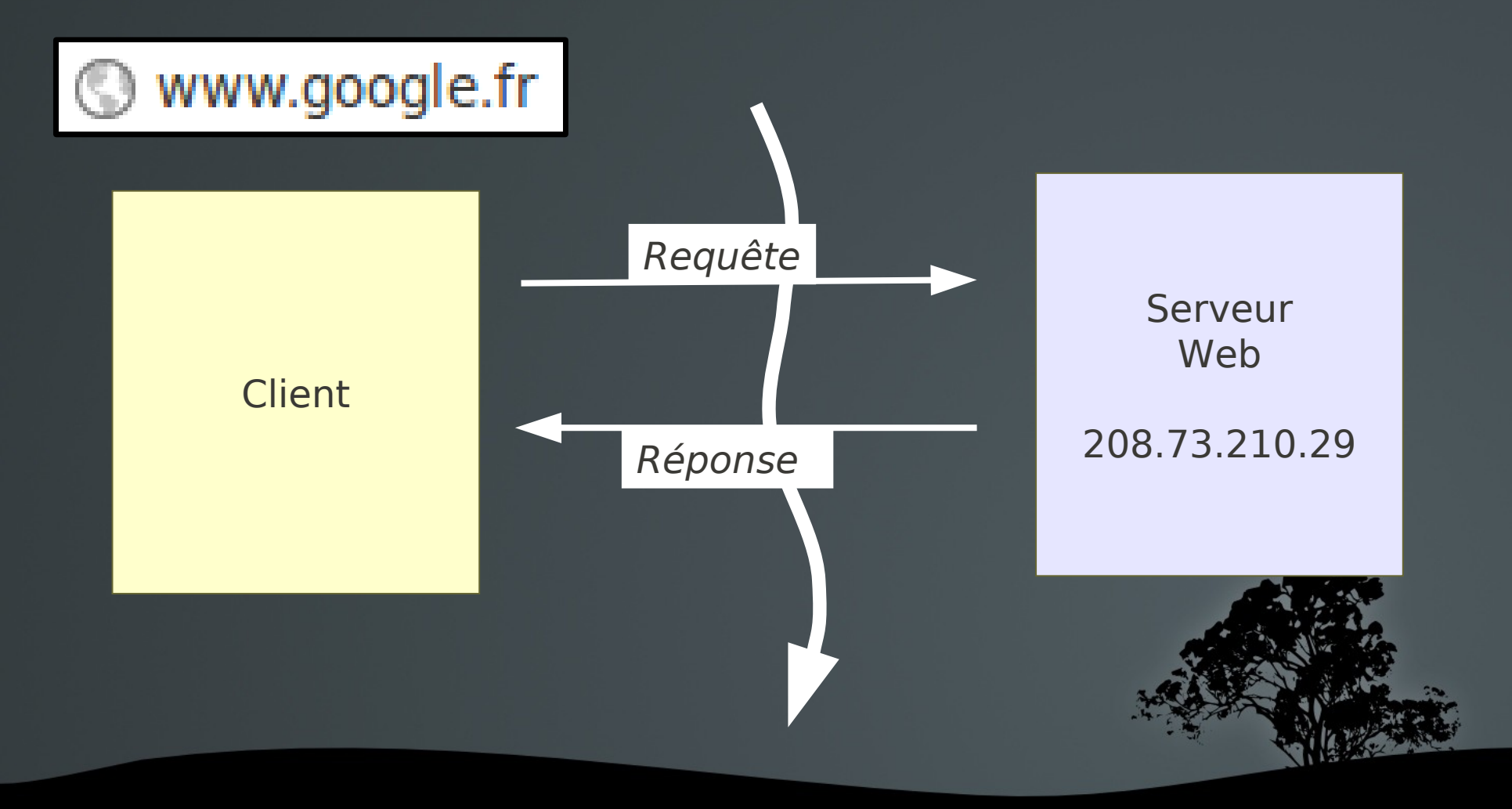

## 1. Fondamentaux - **Protocole**

- **HTTP: HyperText Transfer Protocol**
- HTTP: les principales méthodes
	- GET URL : demander le contenu de la ressource
	- **POST URL : envoi de données vers une application**
- HTTP: le transport
	- Architecture Client-Serveur, mode « Pull »
	- Connections courtes, « Sans état » (stateless)

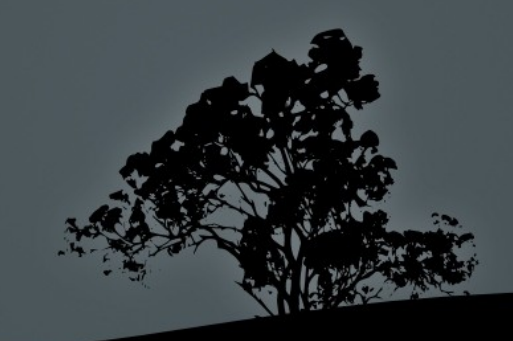

## 1. Fondamentaux – **Client Serveur**

### www.google.fr

#### Requête

Client User-Agent: Mozilla/5.0 (Windows; 0; Windows NT ...<br>Client Accept: text/xml,application/xml, ... ,image/png, ... **GET / HTTP/1.1 Host: localhost:8080 User-Agent: Mozilla/5.0 (Windows; U; Windows NT … Accept-Language: fr,fr-fr;q=0.8,en-us;q=0.5,en;q=0.3 Accept-Charset: ISO-8859-1,utf-8;q=0.7,\*;q=0.7**

Serveur

## 1. Fondamentaux – **Client Serveur**

### www.google.fr

#### Réponse

Client Web **Server: Apache/1.3.23 (Win32) HTTP/1.1 200 OK Date: Sun, 14 Aug 2005 15:10:14 GMT Content-Type: text/html**

> **<html> <head></head> <body><h1>Page</h1></body> </html>**

Serveur

## 1. Fondamentaux – **HTML**

#### **<html>**

 **<head>**

```
 <title>Site d'Olivier Pons</title>
   </head>
<body>
   <div>
     <img src="/header.jpg"
          alt="Texte si erreur"
          title="Titre image" />
   </div>
   <h1>Bonjour !</h1>
</div>
</body>
</html>
```
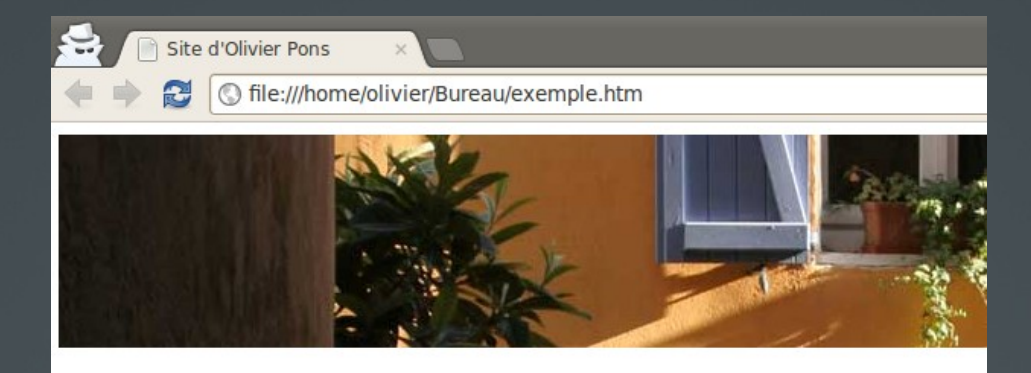

### **Bonjour!**

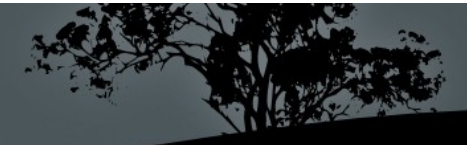

## 1. Fondamentaux – **Echanges**

**(1) Client demande une page (2) Serveur renvoie la page**

**(Boucle)**

**Client demande ressource nécessaire à la page Serveur renvoie la ressource**

**(Fin boucle)**

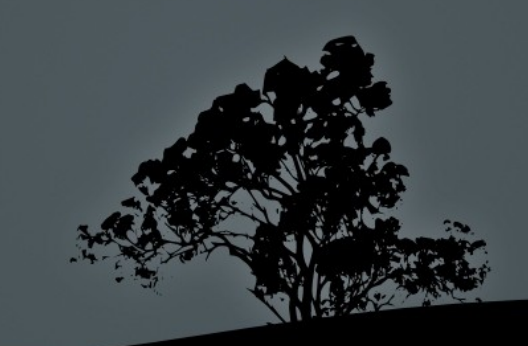

## 1. Fondamentaux – **Echanges**

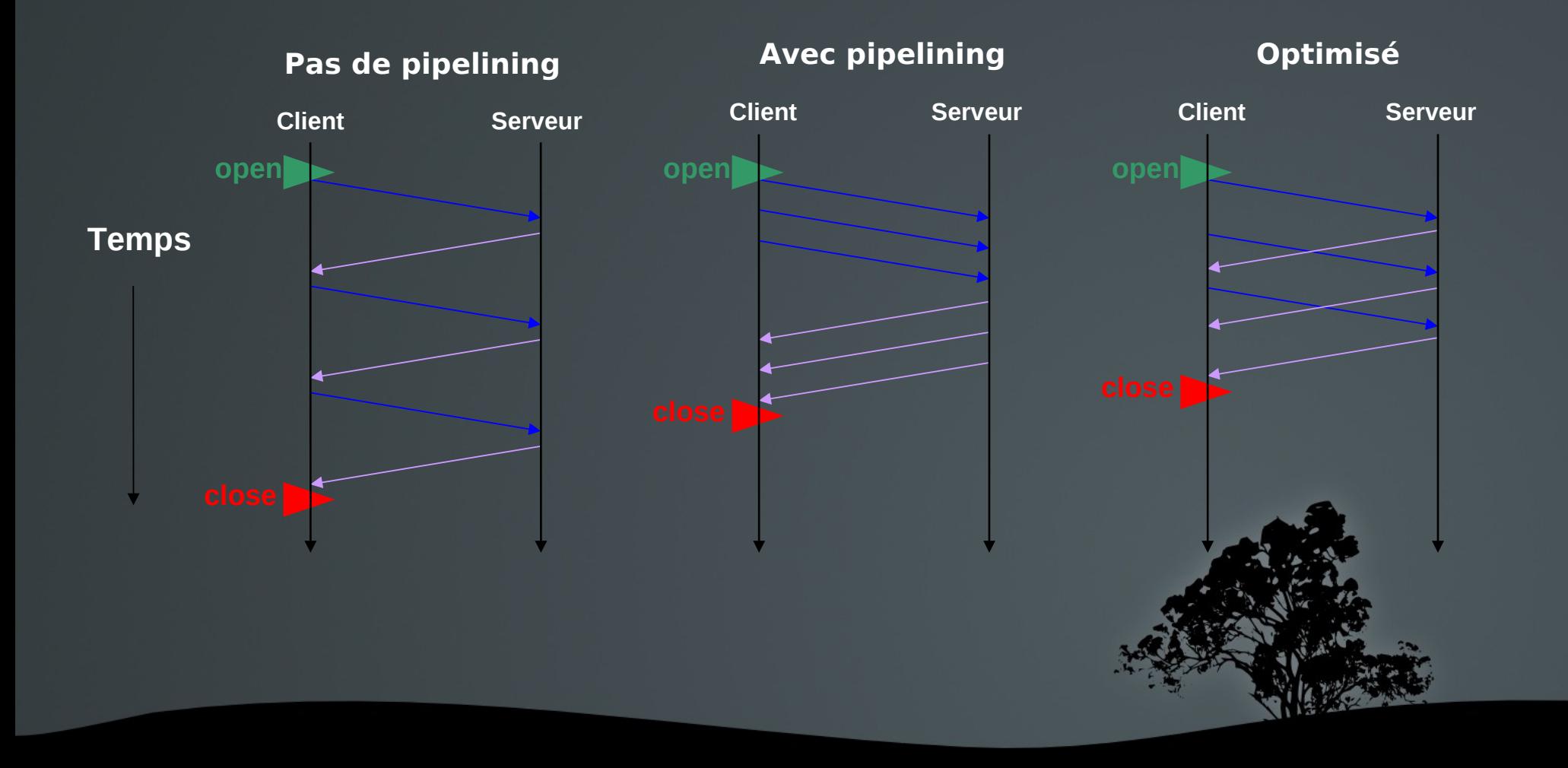

## 2. VirtualHosts

>ping olivierpons.fr PING olivierpons.fr (88.191.136.228) 56(84) bytes of data.

>ping keemy.com PING keemy.com (88.191.136.228) 56(84) bytes of data.

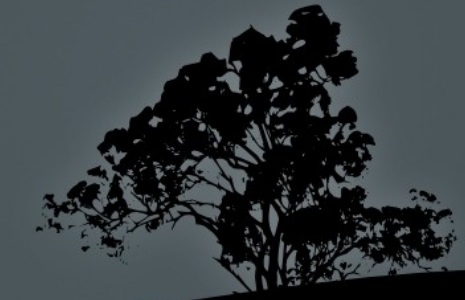

## 2. VirtualHosts

Le premier virtualhost est le virtualhost par défaut. <VirtualHost \*:80> </VirtualHost> ServerName keemy.fr DocumentRoot /var/www/keemy/ ServerAlias www.keemy.fr

# 3. Règles de ré-écriture Expressions régulières : en général

- + Une fois ou plus
- \* Zéro ou plus
	- " ou"
- ^ Au début
- \$ A la fin
- . N'importe quel car.

 $a(*)$ ur : "arthur"

chu+t : "chut", "chuut", "chuuut", etc. chu\*t : "cht","chut", "chuut", etc. ^(a|o)live : "alive", "olive" (passe)\*moilesel\$ (oli|pons) : oli <=> pons

"ah, oui ! Marlène Sasoeur"

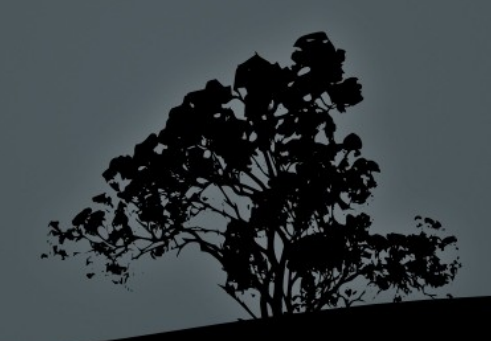

3. Règles de ré-écriture Expressions régulières : exemple concret http://(.\*) test (.\*) \.(fr|com)/

http://un site test qui est.fr/

- $$1 = un site$
- $s2 =$  qui est
- $$3 = fr$

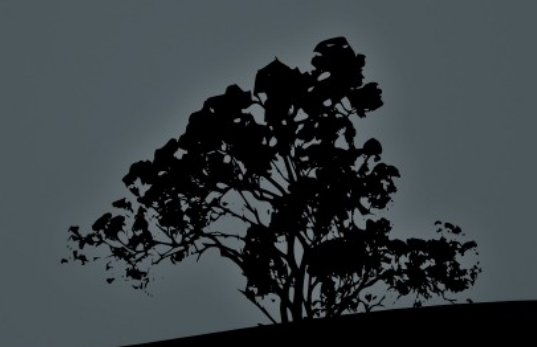

**Internet : Web & Optimisation** 3. Règles de ré-écriture Exemple simple http://oom.papdevis.fr/ http://papdevis.fr/index.php?p=oom

http://ima.papdevis.fr/ http://papdevis.fr/index.php?p=ima

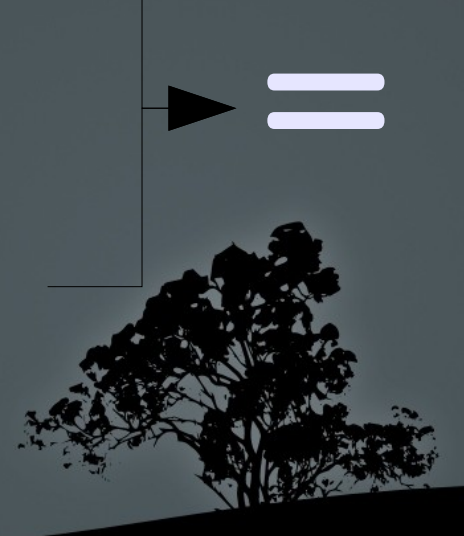

**Internet : Web & Optimisation** 3. Règles de ré-écriture Principe : en pratique RewriteRule Pattern Substitution RewriteCond TestString CondPattern RewriteRule **RewriteRule** 

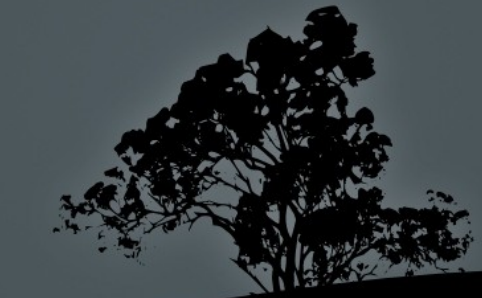

# 3. Règles de ré-écriture Exemple

RewriteCond  $\longrightarrow$  %{HTTP HOST}  $\longrightarrow$  http://monsite.uk

RewriteRule (.\*) http://us.monsite.com\$1 [R=301,L]

http://monsite.uk/client/

http://us.monsite.com/client/

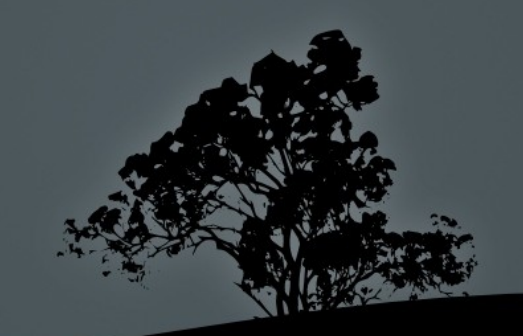

## 2. Règles de ré-écriture

### Variables Apache internes au serveur

DOCUMENT ROOT SERVER ADMIN SERVER NAME SERVER ADDR SERVER\_SOFTWARE

SERVER PORT SERVER PROTOCOL

TIME\_(YEAR|MON|DAY|HOUR|MIN|SEC|WDAY) TIME API VERSION

THE REQUEST REQUEST URI REQUEST FILENAME IS SUBREQ HTTPS

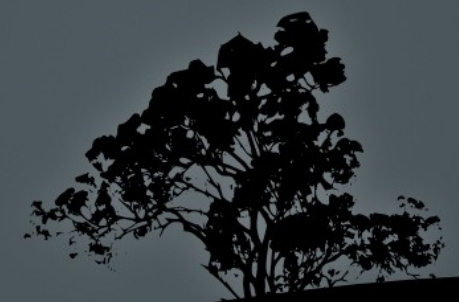

# 3. Règles de ré-écriture Variables Apache : en-têtes HTTP

HTTP USER AGENT HTTP REFERER HTTP COOKIE HTTP FORWARDED HTTP ACCEPT REMOTE ADDR

REMOTE HOST REMOTE PORT REMOTE USER REMOTE IDENT PATH\_INFO  $\hbox{\small QUERY}$  STRING AUTH\_TYPE

HTTP HOST **HTTP PROXY CONNECTION** 

REQUEST METHOD SCRIPT FILENAME

## 4. Optimisation – **Problèmes**

1. Nombre limite de requêtes par nom de domaine en parallèle 2. Duplication des cookies 3. Code HTML renvoyé trop long

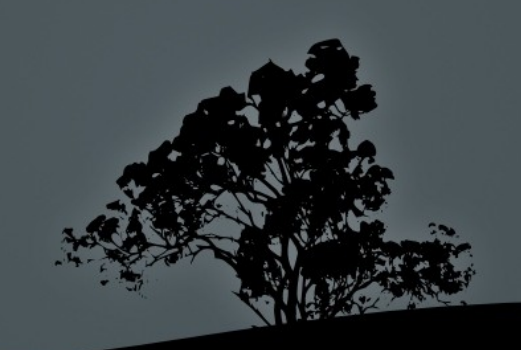

## 4. Optimisation – **Solution limite requêtes**

static1.papdevis.fr static2.papdevis.fr static3.papdevis.fr www.papdevis.fr

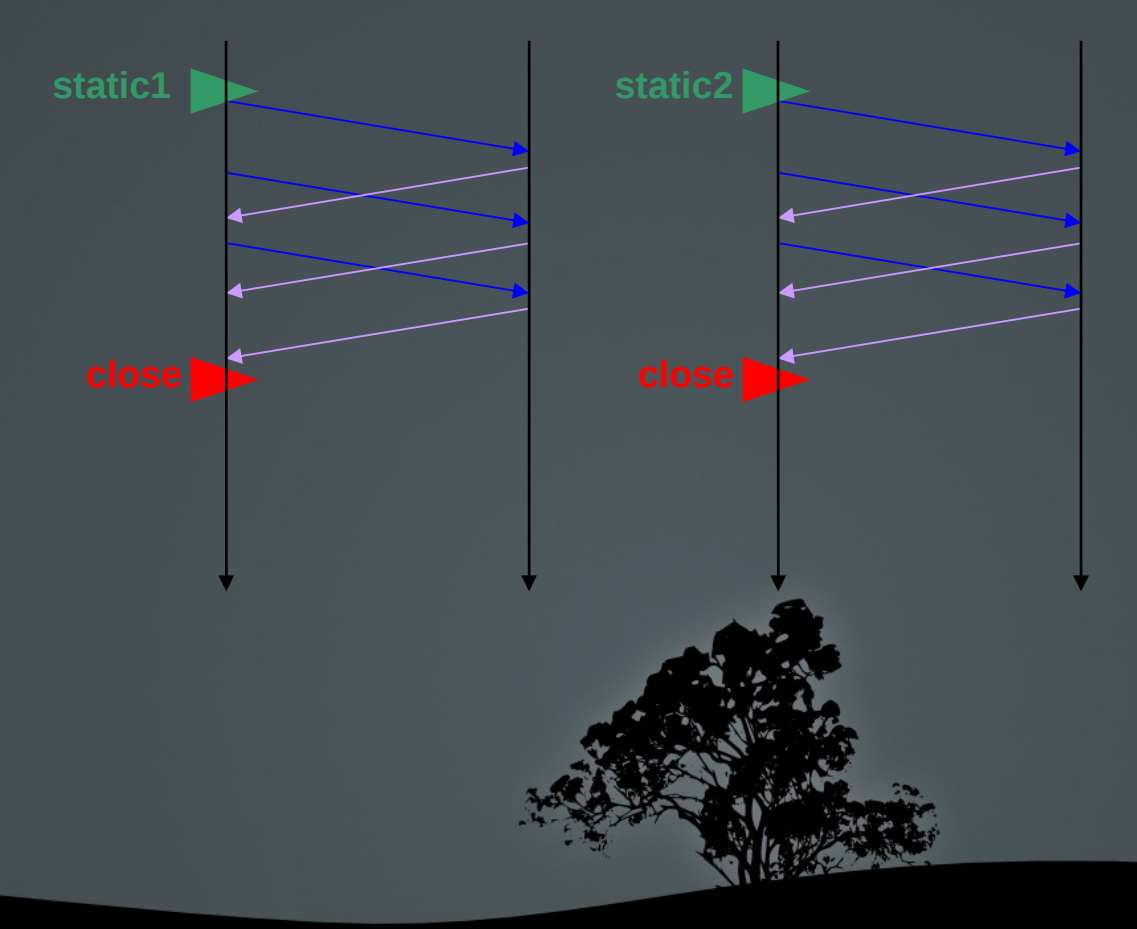

## 4. Optimisation – **Solution limite requêtes**

<VirtualHost \*:80> ServerName keemy.fr ... ServerAlias \*.keemy.fr

</VirtualHost>

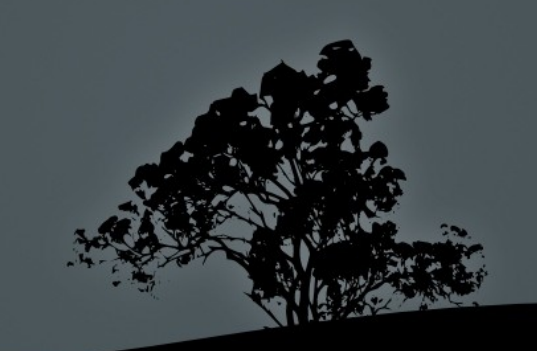

## 4. Optimisation – **Solution limite requêtes**

#### https://www.gandi.net/admin/domain/zone/401010/edit/

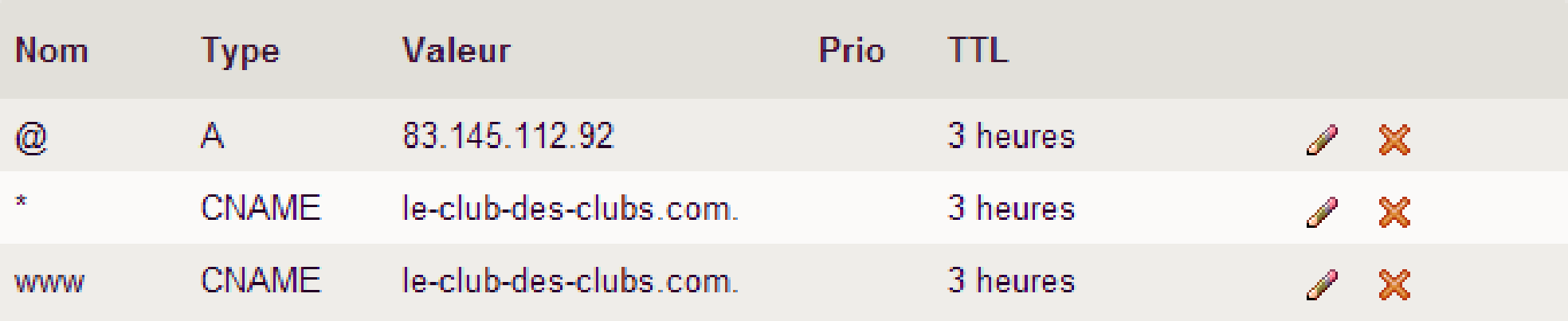

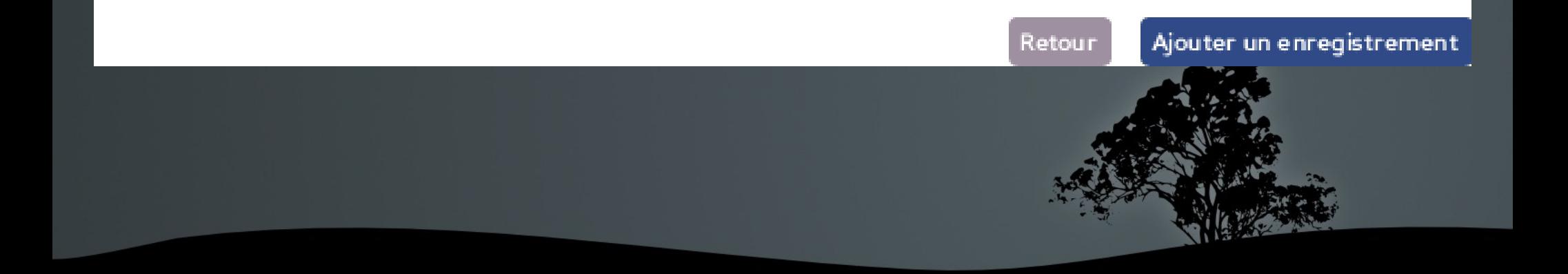

4. Optimisation – **Solution Cookies** <VirtualHost \*:80> ServerName keemy.fr DocumentRoot /var/www/keemy/ ServerAlias www.keemy.fr RewriteCond %{HTTP HOST} ^keemy\.fr\$ [NC] RewriteRule (.\*) http://www.keemy.fr\$1 RewriteEngine On

[QSA,R=301,L]

</VirtualHost>

## 4. Optimisation – **Solution Cookies** Même configuration que pour les requêtes en parallèle

**△https://www.gandi.net/admin/domain/zone/401010/edit/** 

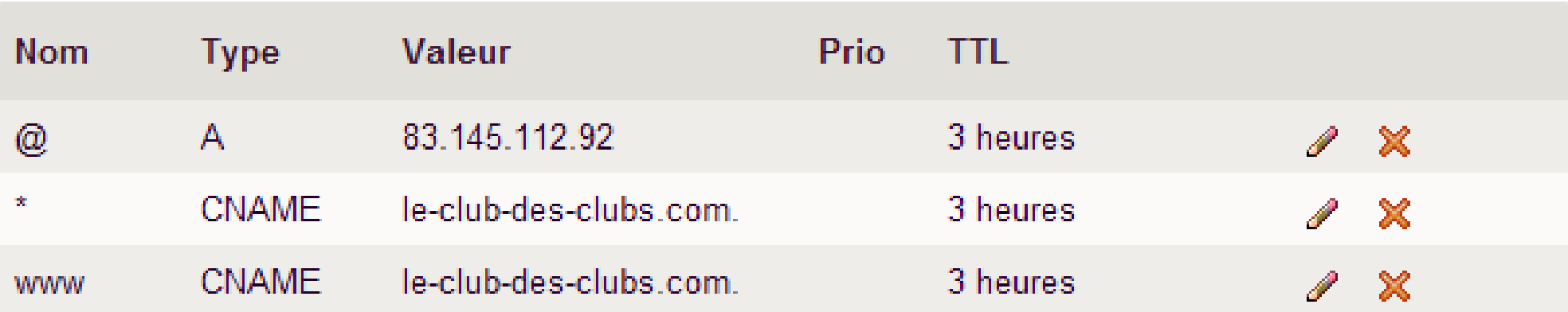

Retour

Ajouter un enregistrement

## 4. Optimisation – **Solution HTML lourd** Google mod\_pagespeed

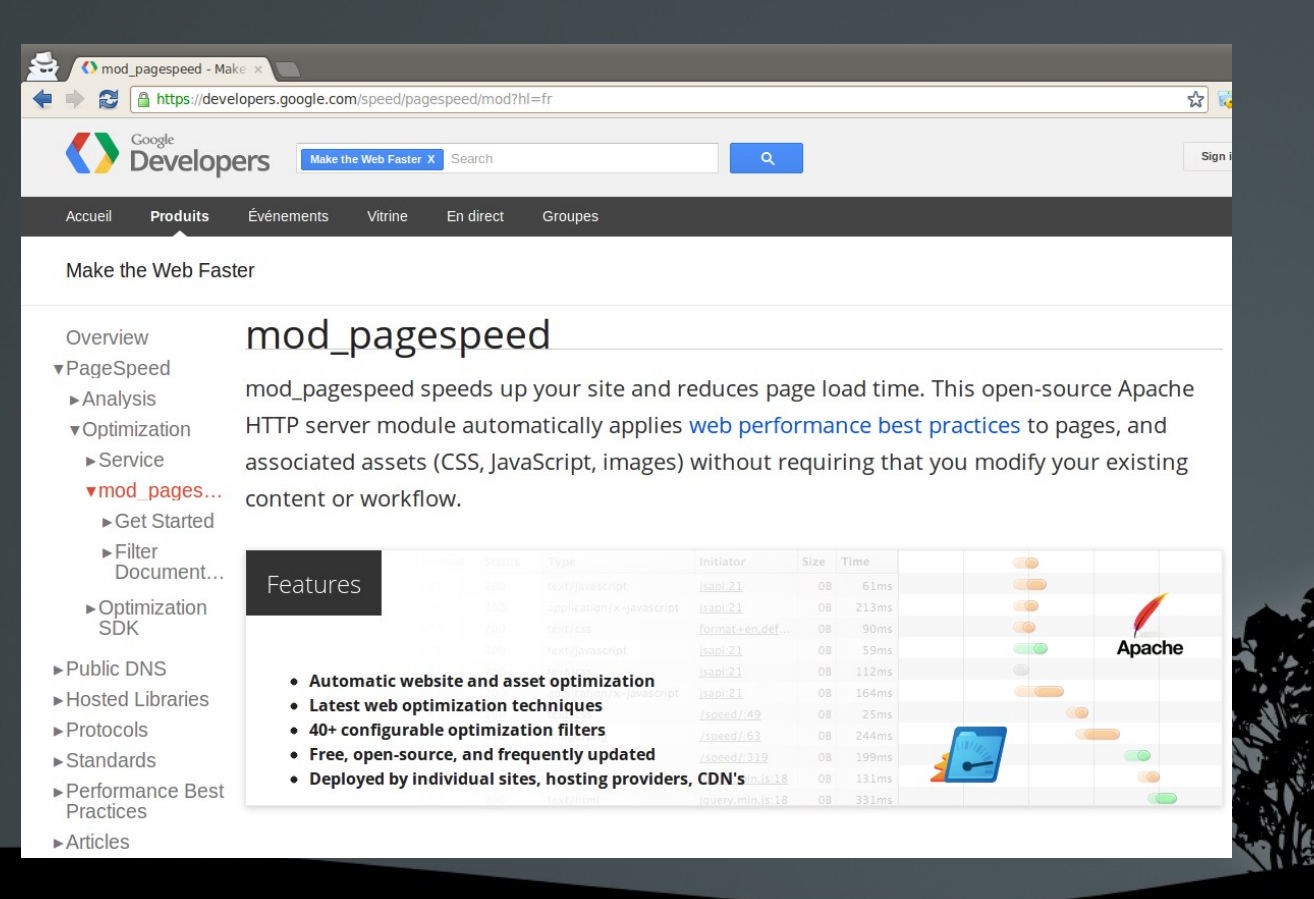

## 4. Optimisation – **Solution HTML lourd**

Sans mod pagespeed

43 <script type="text/iavascript">  $44 \leq -$ 45 var OAS url = "http://deliv.leboncoin.fr/" var  $0AS$  extra =  $'$ ; var categorie name = "toutes categorie  $\langle$ !-- cat :0 / cat minus minus : 37 var rubrique name =  $"divers/"$ ; var reg dep =  $"R/"$ ; var OAS sitepage = rubrique name +  $cat$ 

## 4. Optimisation – **Solution HTML lourd**

Avec mod\_pagespeed

Recherchez parmi les <strong>offres</strong> et <strong>demandes</strong> de devis

153 </div> <imq id="arrow-right" src="http://fr.s.papdevis.fr/fleche-droite.pnq"  $alt="Fileche$  vers carte de France" /> <img  $id="arrow"$  de"arrow-down" src="http://fr.s.papdevis.fr /fleche-bas.pnq" alt="Flèche vers les départements" /> </div> <div id="carte-france"><div id="carte-france-over"><ima\_src="http://fr.s.papdevis.fr/vide.png" alt="Échanges de devis et propositions entre particuliers et professionnels - papdevis" usemap="#map-regions" border="0" /></div><map name="map-regions" id="map-regions"><area shape="poly" title="Alsace" alt="Alsace"

coords="366, 91, 372, 93, 375, 95, 377, 94, 380, 96, 385, 89, 389, 90, 392, 89, 400, 92, 397, 100, 394, 101, 389 108.386.126.383.132.380.128.376.127.371.124.368.123.368.116.373.109.372.106.374.103.369.10 ,366,102,362,97" onmouseover="change image(1);" onmouseout="hide image(1)" onclick="gt(1)" /><area shape="poly" title="Aquitaine" alt="Aquitaine"

coords="109, 256, 119, 266, 122, 278, 122, 266, 130, 269, 139, 278, 146, 272, 150, 272, 154, 268, 154, 262, 16 , 257, 166, 250, 170, 251, 172, 256, 178, 254, 180, 258, 184, 259, 182, 261, 186, 262, 188, 265, 185, 273, 190, 2 7.192.282.191.288.187.292.185.297.182.297.180.301.177.304.179.312.175.312.173.311.172.323. 68, 324, 165, 327, 159, 325, 156, 328, 145, 329, 144, 333, 141, 330, 135, 332, 133, 345, 139, 348, 142, 359, 135 370, 130, 378, 130, 382, 121, 383, 116, 379, 116, 376, 107, 374, 98, 370, 97, 367, 94, 371, 92, 369, 95, 362, 89, 59, 86, 360, 86, 357, 81, 355, 86, 354, 92, 346, 103, 297, 110, 297, 105, 291, 102, 294"

onmouseover="change  $image(2)$ :" onmouseout="hide  $image(2)$ " onclick="gt(2)" /><area shape="poly" title="Auvergne" alt="Auvergne"

coords="219, 217, 222, 213, 229, 212, 229, 206, 233, 202, 235, 204, 241, 200, 244, 200, 248, 205, 258, 206, 26 , 202, 266, 208, 267, 212, 274, 215, 274, 221, 271, 224, 267, 226, 269, 233, 267, 237, 265, 239, 267, 241, 265, 2 5, 274, 257, 275, 260, 272, 265, 276, 267, 281, 264, 287, 267, 291, 271, 291, 274, 287, 278, 288, 281, 286, 283, 81, 288, 278, 288, 272, 294, 267, 290, 265, 291, 263, 289, 259, 292, 255, 285, 250, 289, 247, 287, 242, 299, 238 289, 235, 289, 234, 286, 230, 289, 227, 297, 226, 299, 221, 299, 219, 298, 216, 301, 213, 289, 213, 284, 217, 27 , 217, 272, 222, 264, 227, 266, 226, 255, 227, 250, 223, 245, 230, 238, 228, 231, 223, 222, 221, 222"

onmouseover="change image(3);" onmouseout="hide image(3)" onclick="gt(3)" /><area shape="poly" title="Basse-Normandie" alt="Basse-Normandie"

coords="101,113,106,111,100,104,102,99,101,93,99,83,94,75,93,70,94,64,91,61,102,64,111,62, 12.67.110.70.114.74.116.79.121.77.139.81.143.84.158.77.162.99.164.103.168.104.173.109.174. 13, 178, 119, 176, 127, 172, 129, 173, 135, 162, 129, 160, 122, 155, 121, 151, 125, 147, 125, 142, 117, 134, 119 125, 122, 122, 118, 116, 119, 111, 117, 106, 120" onmouseover="change image(4); "

onmouseout="hide image(4)" onclick="gt(4)" /><area shape="poly" title="Bourgogne" alt="Bourgogne"

coords="246,126,254,126,261,131,263,137,270,146,279,145,281,147,283,145,295,142,304,151,30 , 153, 313, 161, 317, 159, 320, 161, 317, 167, 321, 175, 314, 189, 320, 195, 317, 197, 320, 205, 317, 209, 320, 2 2, 316, 215, 311, 211, 309, 213, 306, 211, 299, 227, 296, 221, 292, 223, 287, 222, 284, 228, 277, 227, 272, 227, 71, 224, 274, 221, 274, 215, 267, 212, 266, 208, 261, 202, 258, 206, 248, 205, 244, 200, 246, 197, 243, 188, 241 178, 238, 174, 238, 167, 240, 163, 237, 155, 243, 153, 242, 149, 246, 145, 240, 135, 243, 131, 242, 129' onmouseover="change\_image(5);" onmouseout="hide\_image(5)" onclick="gt(5)" /><area

shape="poly" title="Bretagne" alt="Bretagne"

coords="91,111,101,113,106,120,111,117,116,119,115,132,117,142,112,143,109,151,104,149,98, 51, 95, 154, 85, 155, 82, 157, 81, 162, 72, 165, 69, 163, 59, 163, 58, 160, 62, 160, 60, 156, 57, 158, 52, 157, 50, 58, 51, 162, 49, 163, 47, 161, 48, 155, 33, 147, 26, 146, 25, 140, 21, 143, 17, 141, 16, 145, 11, 145, 13, 141, 11, 37, 1, 133, 2, 131, 15, 130, 15, 126, 11, 124, 8, 127, 6, 122, 7, 120, 18, 123, 15, 120, 12, 119, 14, 115, 2, 119, 2 09, 8, 107, 15, 105, 18, 106, 20, 104, 26, 105, 30, 108, 32, 105, 37, 106, 41, 103, 40, 100, 54, 99, 66, 116, 75, 10 , 82, 113, 87, 110, 89, 108, 93, 108" onmouseover="change image(6);" onmouseout="hide image(6)